## **Zillow Database Schema** >>>CLICK HERE<<<

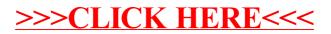